## **Google e LMS**

**/** Repasse das melhorias contratadas Janeiro /2020

## **Q TOTVS**

TODOS OS DIREITOS RESERVADOS

#### **Orientações para instalação**

**Criação de página no TDN específica para a atualização: [Atualização - Melhorias Google e LMS](https://tdn.totvs.com/pages/viewpage.action?pageId=563426620)**

**Em resumo, são necessários 4 passos para a atualização completa:**

**Passo 1 - Executar os scripts - LMS e Google**

**Passo 2 - Desinstalação e instalação - Lib DN, LMS e Google**

**Passo 3 - Ativação ou Desativação das customizações - Google e LMS**

**Passo 4 - Ativação dos Campos complementares no Nível de Ensino Campos complementares da Turma/Disciplina**

# **Google**

3

 $\mathbf \Omega$ 

**01**

Detalhamento das Melhorias Extração de Dados Google

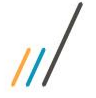

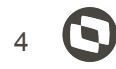

#### **1- Preencher e-mail Google apenas no campo complementar**

**Ao cadastrar um aluno, é atualizado o email nos campos: PPESSOA.EMAIL (principal) e SALUNOCOMPL.EMAILGOOGLE**

**Quando o aluno também for professor, o comportamento foi modificado:**

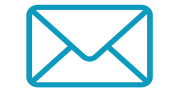

**É Professor e e-mail principal preenchido:**

**Preenche apenas o campo complementar do aluno.**

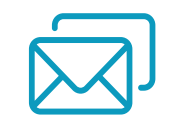

**É Professor e e-mail principal não preenchido:**

**Continua preenchendo os dois campos de e-mail.**

#### **2- Integrar Turma/Disciplina antes da data de início**

**Uma das premissas para integração da turma/disciplina era a data inicial, que deveria estar dentro do período vigente (turma já iniciada).**

**No entanto, o professor não tinha como acessar o ambiente do Google para configuração antes do início da turma.**

**Demais regras não sofreram alterações: Tipo Semipresencial ou Distância, Ativa, Modalidade parametrizada e Professor com e-mail Google vinculado no período da turma.**

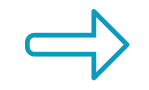

**As turmas são enviadas antes do seu início.**

**Porém, os alunos continuam sendo enviados apenas quando a turma já estiver iniciada (já que não podem ter acesso ao ambiente antes).**

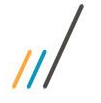

#### **3- Integrar Nome Social do Aluno**

**O Nome Social do Aluno, quando preenchido, será enviado ao Google no lugar do Nome.**

**Alteração apenas para Alunos.**

**Essa alteração não foi efetuada para o LMS, pelo fato do certificado ser emitido por ele e precisa ter o nome de registro.** 

**Esse tratamento deverá ser feito diretamente no LMS, sem necessidade de mudanças na integração.**

#### 7

#### **4- Parâmetro para não enviar Turma ao Google**

**Criação do campo complementar "Não enviar ao Meu SENAI" na Turma/Disciplina.**

**Indica se aquela turma/disciplina e suas associações (alunos e professores) serão ou não enviados ao Google.**

**Campo necessário para Regionais que utilizam Google e LMS ao mesmo tempo**

**Valor default: desmarcado**

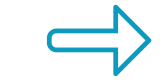

**A marcação deste campo para turmas já integradas não implica em exclusão/cancelamento de dados no Google.** 

**Não existe controle de alteração do campo.**

#### **5- Turmas Gerenciais e Gerenciadas**

**A integração foi alterada para não enviar turmas Gerenciadas. No entanto, a Turma Gerencial continuará sendo enviada com seus respectivos professores e horários. E os alunos das Turmas Gerenciadas, associadas à Turma Gerencial, serão enviados para o Google na Turma Gerencial correspondente.**

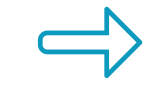

**Turma Gerencial: possui professores e horários vinculados**

**Turma Gerenciada: possui alunos vinculados**

**Google: Tudo ficará associado à uma única turma (Gerencial)**

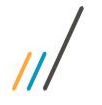

#### **6- Guardar Filial da Turma/Disciplina no Log**

**Alteração no log de exportação da Turma/Disciplina**

**Os Regionais estavam com dificuldades de identificar o log das Turmas/Disciplinas, já que a Filial não era gravada por não fazer parte da chave.**

**A chave era Coligada | IdTurmaDisc, passou a ser Coligada | CodFilial | IdTurmaDisc**

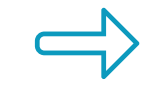

**Foi elaborado script para atualização da chave dos logs já existentes.**

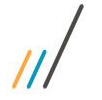

#### **7- Salvar Log do Professor Dono da Turma**

**Na inclusão da Turma/Disciplina, também é enviado o professor Dono da Turma.** 

**Era gravado apenas um log de envio da Turma/Disciplina.**

**Agora, gravamos também o log de envio do Professor vinculado a Turma/Disciplina (mesma funcionalidade já existente).**

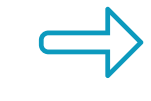

**Processo não foi modificado. Apenas a gravação do log foi ajustada.**

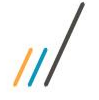

#### **8- Envio do Nível de Ensino na criação do e-mail do Aluno e Professor**

**Demanda principalmente da FIEB - Faculdade CIMATEC. Necessário para Google criar a conta no domínio correspondente ao nível de Ensino no SGE**

**A customização identifica o Nível de Ensino do Aluno e Professor (na criação das contas) e envia junto com as demais informações. A chave do Log também foi alterada**

**Gerenciamento do domínio é feito pelo Google.** 

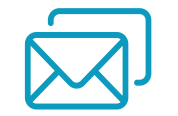

**Criação da conta:**

- **● Associar Professor à filial**
- **● Ao matricular o aluno**

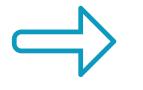

**Google precisou fazer um ajuste na API para receber essa informação.**

**02 LMS**

12

 $\bm{\Theta}$ 

Detalhamento das Melhorias Integração LMS

#### **1- Parâmetro para não enviar Turma ao LMS**

**Criação do campo complementar "Não enviar ao LMS" na Turma/Disciplina.**

**Indica se aquela turma/disciplina e suas associações (alunos e professores) serão ou não enviados ao LMS.**

**Campo necessário para Regionais que utilizam Google e LMS ao mesmo tempo**

**Valor default: desmarcado**

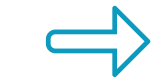

**A marcação deste campo para turmas já integradas não implica em exclusão/cancelamento de dados no LMS.** 

**Não existe controle de alteração do campo**

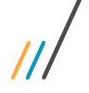

### **2- Garantir preenchimento do E-mail Google**

**Quando existir Google e LMS instalados (customização ativa), o comportamento foi modificado para passar na integração do Google primeiro, garantindo que o aluno e/ou professor tenha um email Google e ele seja utilizado na integração do LMS.**

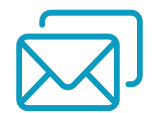

**E-mail Google preenchido:** integra aluno e/ou professor ao LMS.

**E-mail Google não preenchido com integração do Google ativa:** só integra aluno e/ou professor ao LMS após integração do Google, quando o endereço de e-mail do campo complementar estiver preenchido.

**E-mail Google não preenchido e integração Google inativa:**  comportamento não modificado.

### **OBRIGADO**

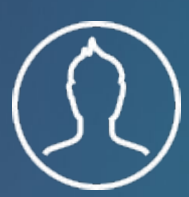

Fábrica de Software - CSI

**#SOMOSTOTVERS**

- Tecnologia + Conhecimento são nosso DNA.
- O sucesso do cliente é o nosso sucesso.
- Valorizamos gente boa que é boa gente.

#### **totvs.com totvs.store @totvs @totvs** 0 **/totvs company/totvs**